# Lab 1: Motor Trend Cars

## **Overview**

In this lab, we will examine the Motor Trend Cars data set.

The data was extracted from the 1974 Motor Trend US magazine, and comprises fuel consumption and 10 aspects of automobile design and performance for 32 automobiles (1973–74 models).

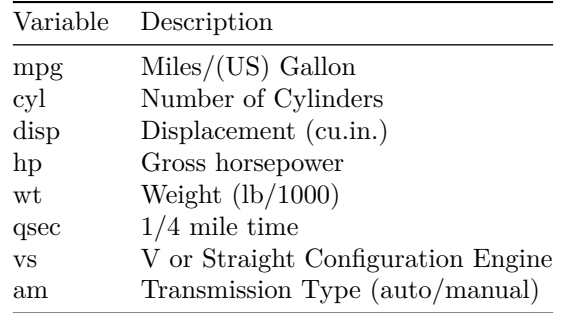

## **Load the Data in StatCrunch**

A Tab Separated File (.tsv) containing the data can be found here:

<http://stat.wvu.edu/~draffle/111/week1/lab1/mtcars2.tsv>

- 1. In StatCrunch, use the menus Data *→* Load *→* From File *→* On the web.
- 2. Copy and Paste the address given above into WWW Address
- 3. Click Load File at the bottom of the page.

## **Complete the following problems on a separate piece of paper.**

Hand in your answers at the end of lab – make sure to include you name and the lab number. Instructions are included for making graphs and finding the necessary statistics for each problem.

Each question will be worth two points, and you can receive partial credit for incorrect answers if your process was correct.

Write your final answer as a sentence and include all steps you used to get there, otherwise you will receive partial credit.

#### **1.) List each variable and its type (categorical/quantitative).**

#### **2.) Report the Frequency and Relative Frequency Tables of** cyl**. Describe the distribution.**

- 1. Stat *→* Tables *→* Frequency
- 2. Select Column(s): cyl

#### **3.) Sketch a Bar Plot of** am**. Which Transmission type is more common?**

1. Graph *→* Bar Plot *→* With Data 2. Select Column(s): am

**4.) Make a Histogram of** hp **(you do not need to sketch it). Describe the shape of the distribution.**

1. Graph *→* Histogram *→* With Data 2. Select Column(s): hp

**5.) Which Measures of Center are better for** hp**? Report them.**

1. Stat *→* Summary Stats *→* Columns 2. Select Column(s): hp

**6.) Sketch a Side-by-Side Boxplot of** hp **grouped by** am**. Describe the differences in the distributions.**

1. Graph *→* Boxplot 2. Select Column(s): hp 3. Group By: am 4. Other Options: Check Use Fences to identify outliers

**7.) Sketch the QQ Plot of** mpg**. Is the distribution approximately Normal?**

1. Graph *→* QQ Plot 2. Select Column(s): mpg

**8.) If a certain car had a fuel efficiency of 22 MPG, would it be more rare for an automatic or a manual car? Show your work.**

1. Stat *→* Summary Stats *→* Columns 2. Select Column(s): mpg 3. Group By: am

**9.)** Assume that MPG  $\sim N(\mu = 20, \sigma = 6)$ . What is the 90% percentile for the MPG of all cars?

I.e., if  $P(MPG \leq x) = 0.9$ , what is *x*?

1. Stat *→* Calculators *→* Normal

**10.)** If quarter mile times follow the Normal Model  $N(\mu = 17.85, \sigma = 1.79)$ , how quickly do the **middle 75% of cars complete a quarter mile drag race?**

I.e., if  $P(l \le QSEC \le u) = 0.75$ , what are *l* and *u*?

1. Stat *→* Calculators *→* Normal